# **Section 16**

PDS Lab 28.08.2018

#### *Instructions:*

*Create a sub directory named as Lab5.*

*Give the name of the programs as <p>\_1.c, <p>\_2.c, .. etc. for the problem 1, 2….., respectively. Here <p> implies the part number. For example, Part-A*

*Store all the programs under this assignment in the directory Lab5. Zip the entire directory Lab5 and rename it as <R>\_Lab5\_tar.gz. where <R> denotes your Roll No. You should upload your zipped file to the Moodle course web page latest by 11:55 hrs.*

## **Part-A**

1. Define a function void **PrintName ( )** which should read a string from the user and then print "Hello" followed by the string entered. Call the function **PrintName ( )** from the **main ( )** function.

Test input:

- i. Kharagpur
- ii. IIT Kharagpur
- 2. Write a function **int max3 (int x, int y, int z)** which will take 3 integer values as the argument and return the largest value among them. Run the function from **main ( )**.

Test input:

- i. 5 5 5 ii. 6 9 4 iii. 4 5 6 iv. 6 5 4 v. 6 5 5
- 3. (a) Declare an array say X of floating point values in global section of size **MAX**

(b) Define a function **void readValues (int n)** to read n float values from the keyboard and store them in the array X.

(c) Define another function **void arrangeReverse (int n)** to arrange the n numbers in reverse order.

(d) Call the function **readValues (..)** from the **main ( )**, then call the function **arrangeReverse (..)** from the function **readValues (..)**.

(e) Print the array from the **main ( )**.

Test input:

- I. 4.5 5.6 6.7 7.8 8.9 9.0
- II. 67 56 45 34 23 12 89
- III. 9.9 7.7 5.5 4.4 6.6 8.8 1.1

#### **Part-B**

4. Write a function **void qeqnSolver** (..) which will take an equation  $ax^2$  +  $bx + c = 0$  from the user and then do the following.

(a) If  $a = 0$  print the solution  $x = -\frac{c}{b}$  $\boldsymbol{b}$ 

(b) If  $a \neq 0$  and  $b^2 \geq 4ac$ , then print the two solutions

$$
x_1 = \frac{-b + \sqrt{b^2 - 4ac}}{2a}
$$
 and  

$$
x_2 = \frac{-b - \sqrt{b^2 - 4ac}}{2a}
$$

(c) If  $a \neq 0$  and  $b^2 < 4ac$ , then print "No real solution possible". You should call the function **qeqnSolver (..)** from **main ( )**.

Test input:

- i.  $3x^2 12x + 12 = 0$
- ii.  $5x 6 = 0$
- iii.  $3x^2 + 5x 9 = 0$
- iv.  $-5.1x^2 3.2x 2.3 = 0$
- 5. (a) Write a function **int sumString (..)** which will calculate the sum of ASCII values of all the characters in a string.

(b) Write another function **void stringComp (..)** which will read two strings from the keyboard and store them as  $S_1$  and  $S_2$ . This function calls **sumString (..)** function for  $S_1$  and  $S_2$  and then return the values say  $y_1$  and  $y_2$ .

(c) Finally, **stringComp** (..) function will print the string  $S_1$  if  $y_1 \ge y_2$  else  $S<sub>2</sub>$ .

Test input:

- i. iit kgp
- ii. iitkgp NULL
- iii. kharagpur 721302
- iv. NULL NULL

## **Part-C**

6. (a) Read any two strings  $S_1$  and  $S_2$  and say their lengths are  $l_1$  and  $l_2$ .

(b) Read any integer number say k such that  $0 < k < l$  where *l* is the smallest of  $l_1$  and  $l_2$ .

(c) Write a function **void crossover** () which produces two strings  $S'_1$  and  $S'_2$ such that in  $S'_1$ , the first k characters from  $S_1$  and then the trailing  $(l_2 - k)$ characters from  $S_2$  and vice-versa.

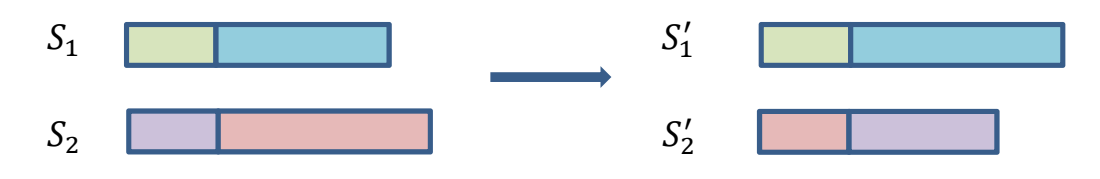

(d) Solve the problem writing a C program using as much function as you can think.

Test input:

- i. "Ram is a very good boy"
- i. "Sita is a nice girl" with  $k = 4$ .
- ii. "Kolkata" "Kharagpur" with  $k = 10$  and then  $k = 1$ .